## **Créer un menu e-lyco**

Il n'est pas toujours évident pour les élèves de se repérer dans les ressources d'un cours. Voici un moyen simple de les aider à s'orienter.

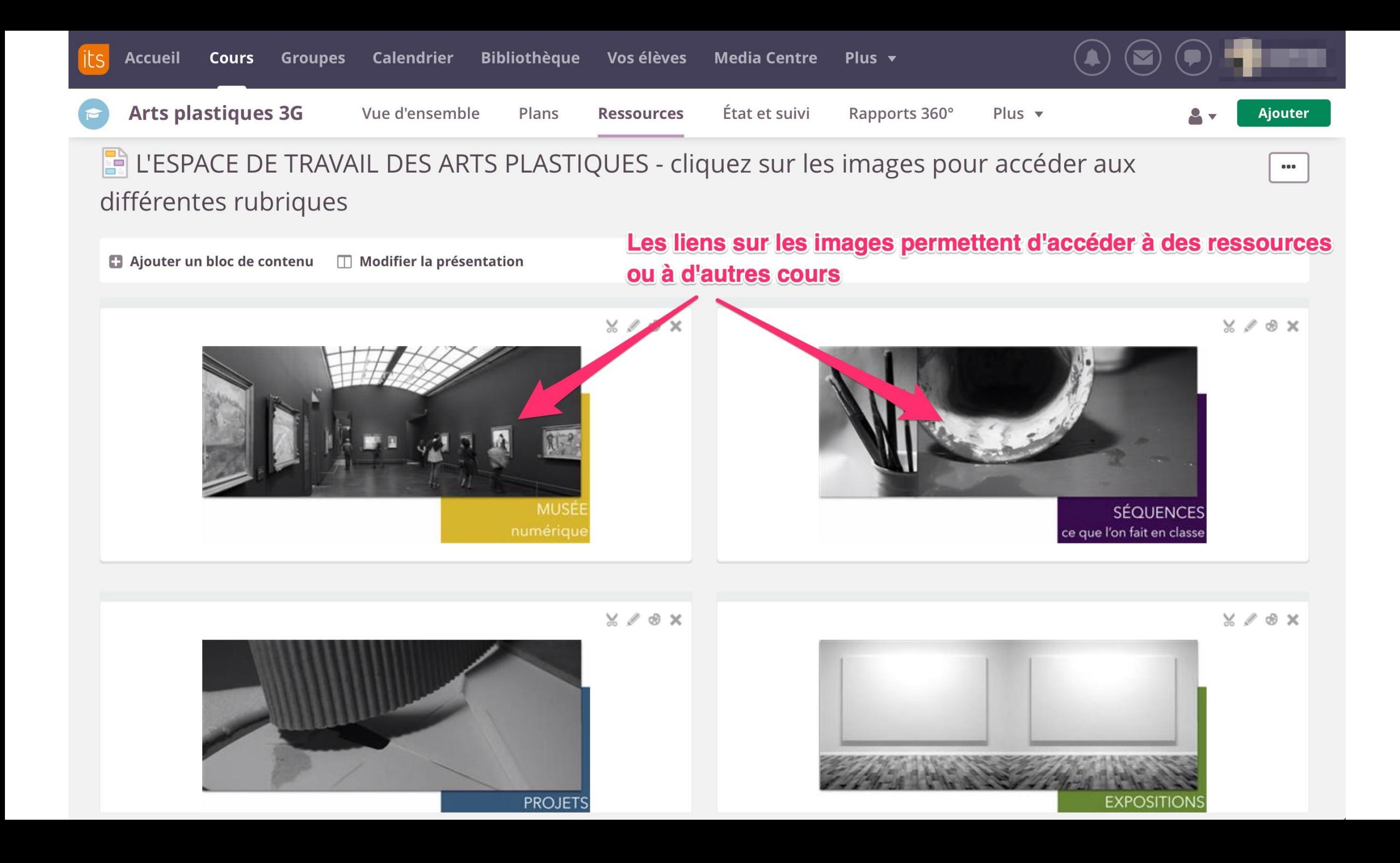

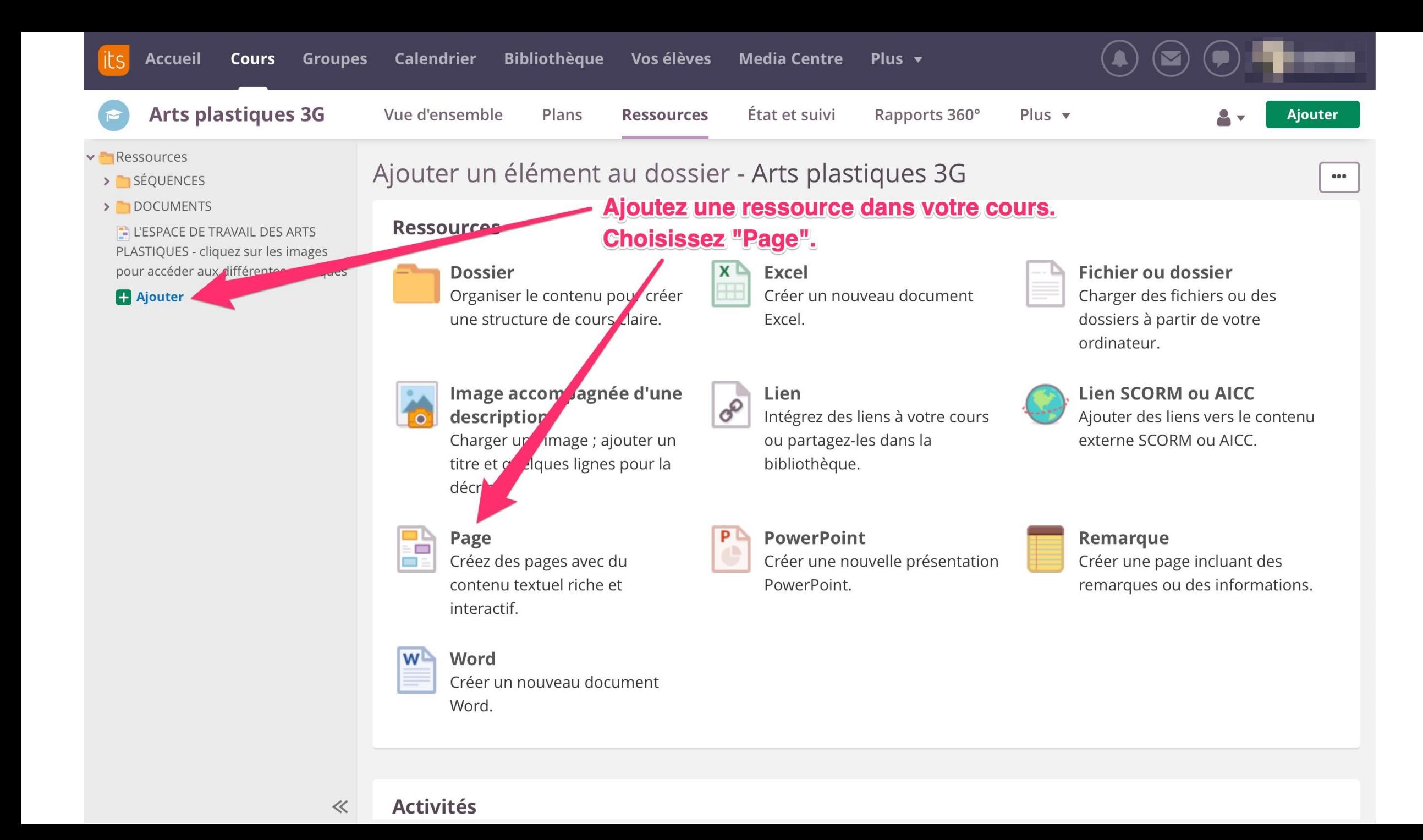

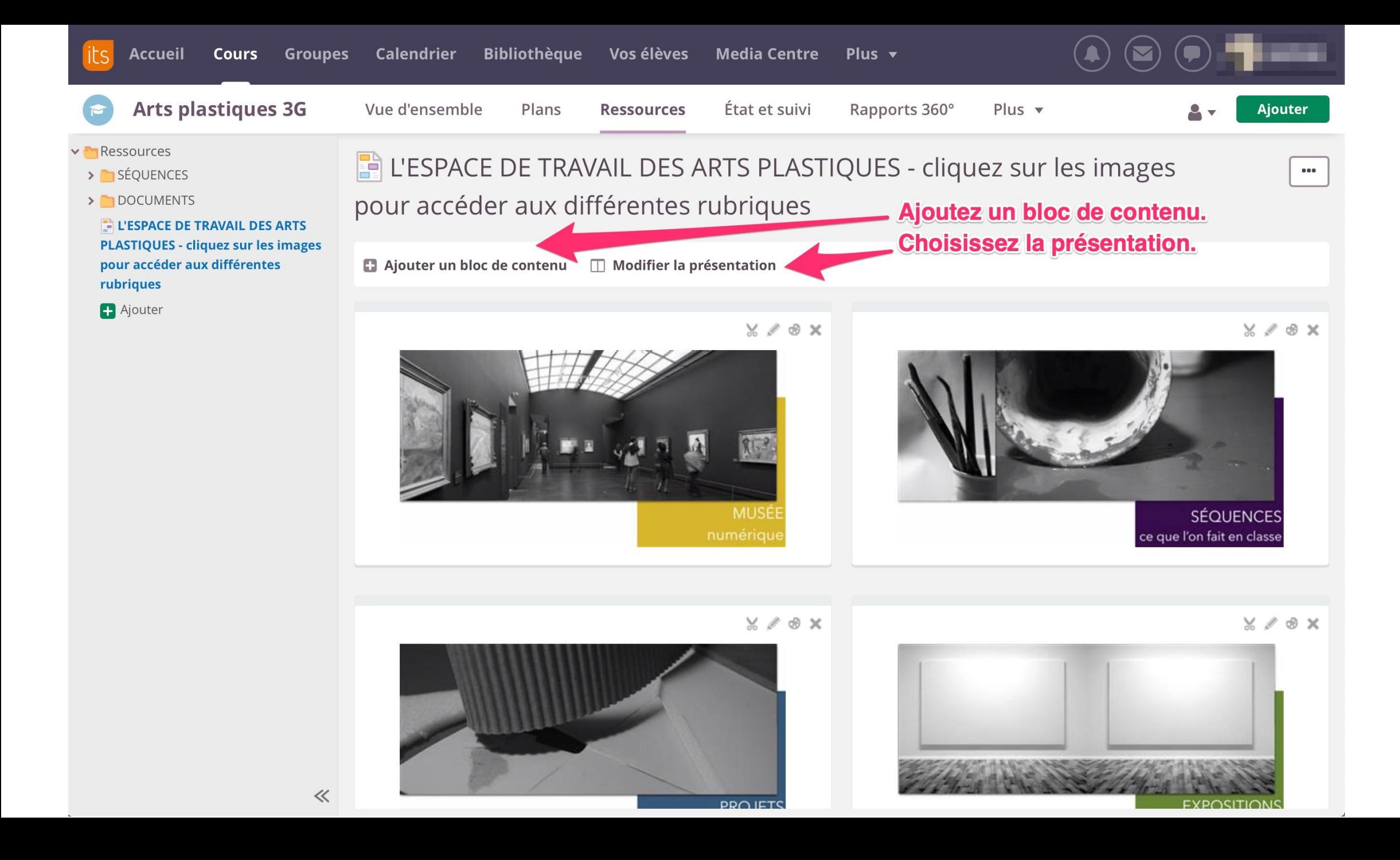

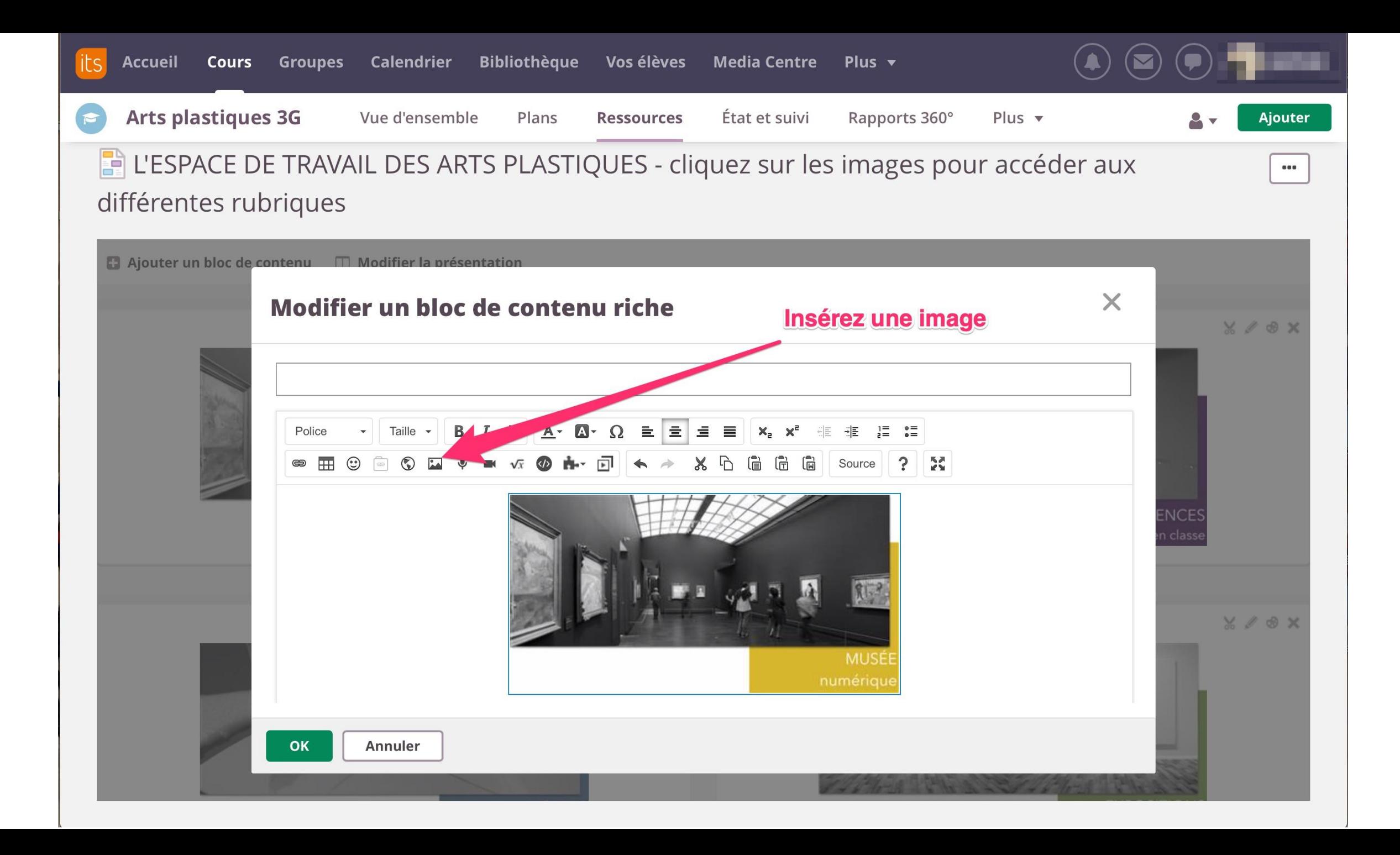

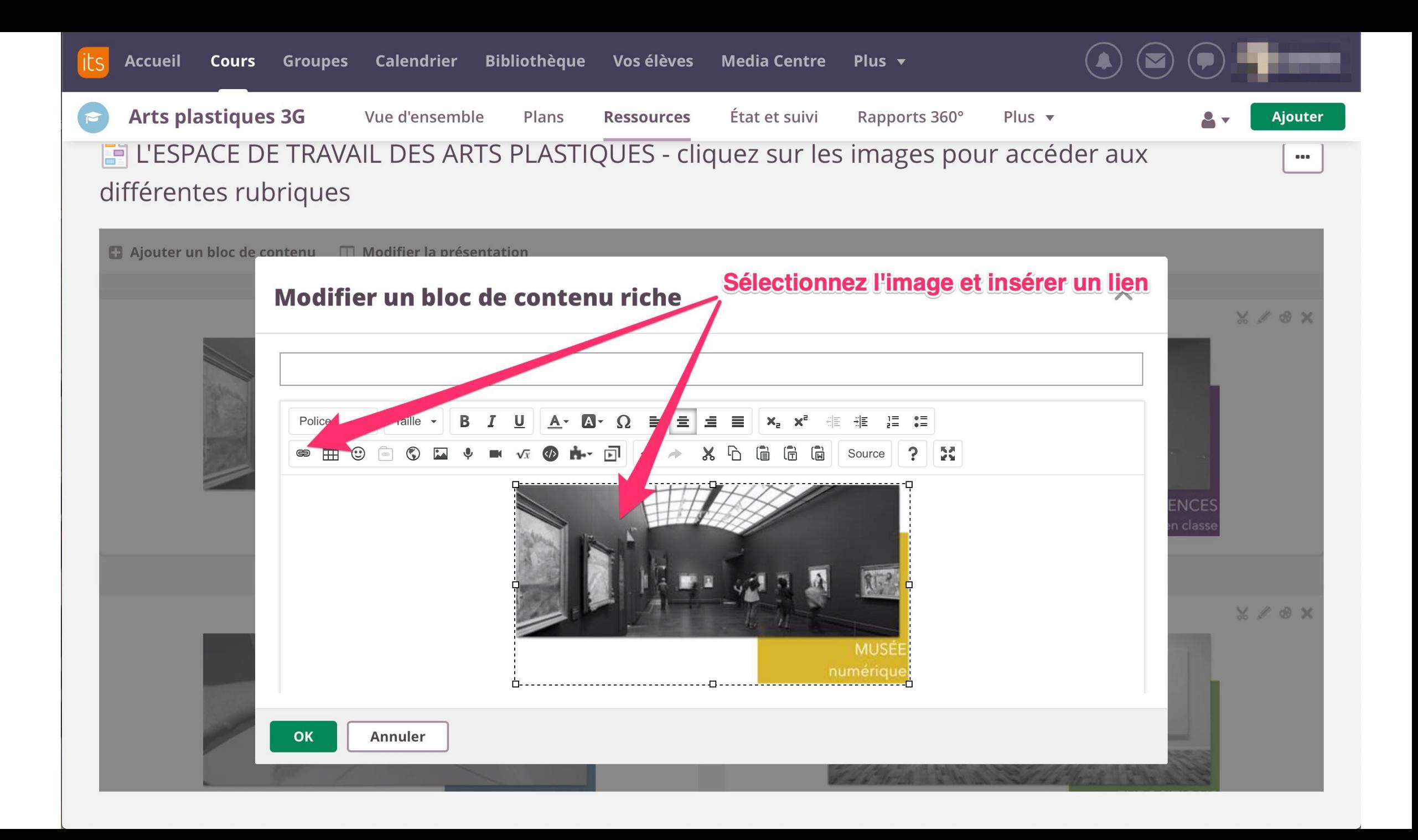

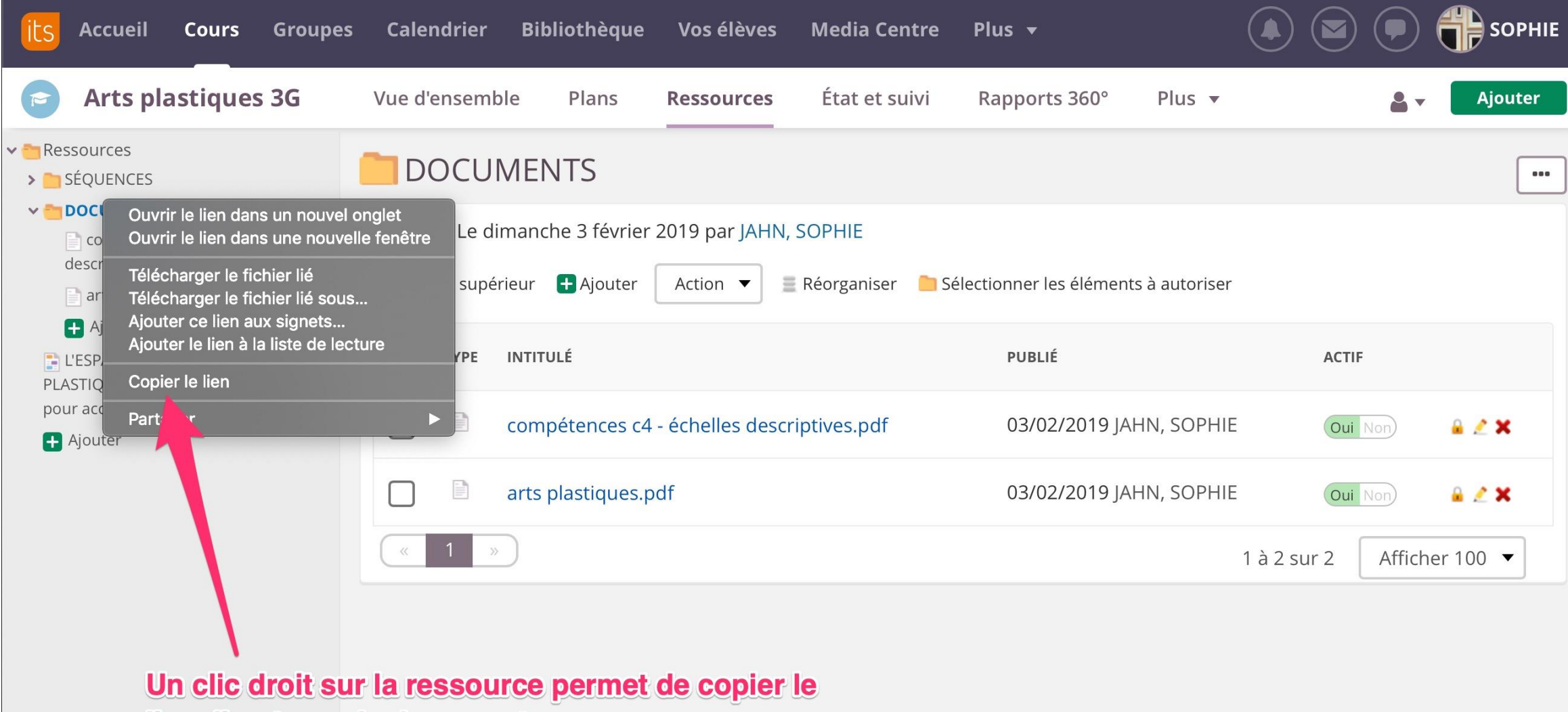

lien direct vers le document.

 $\ll$ 

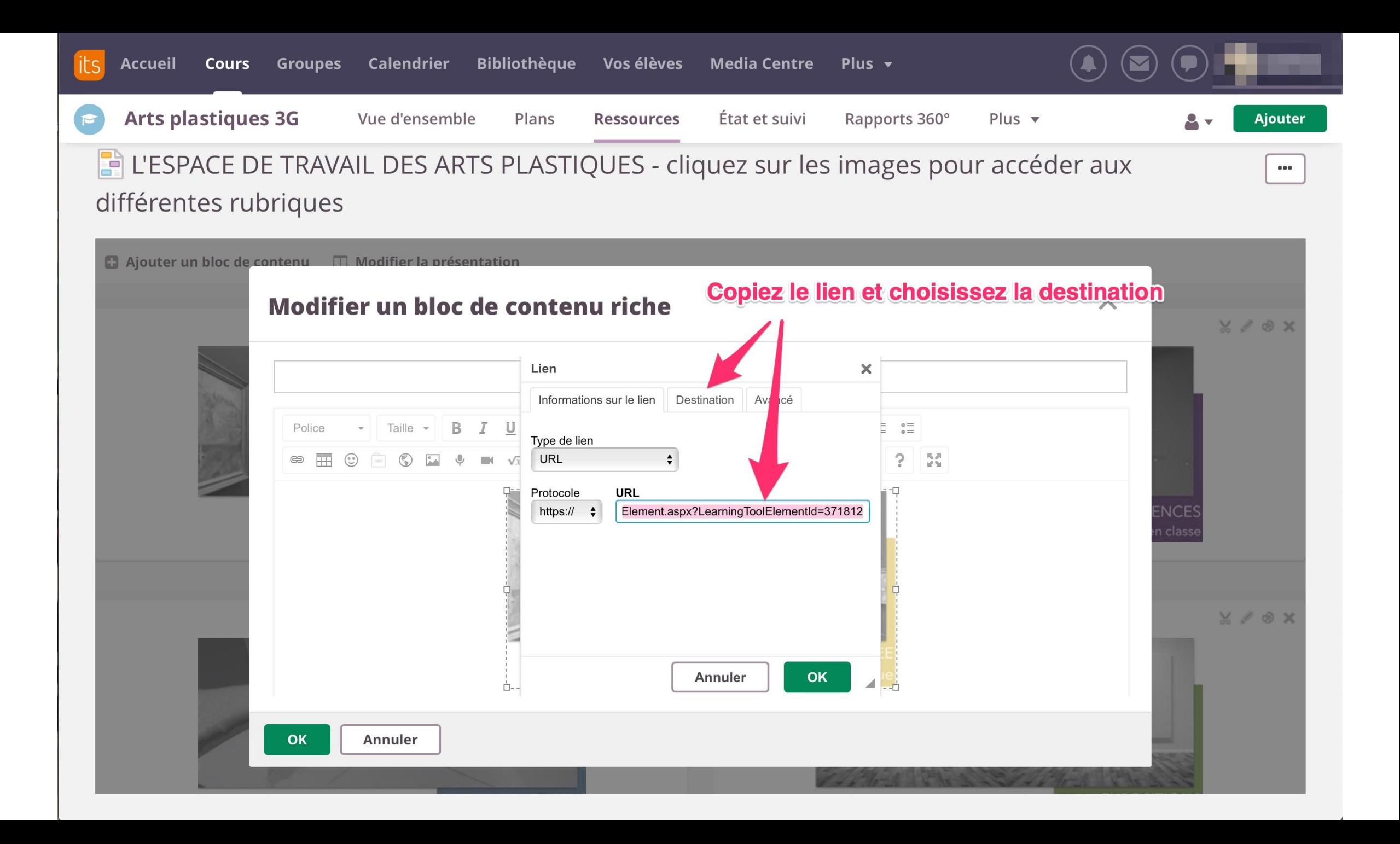

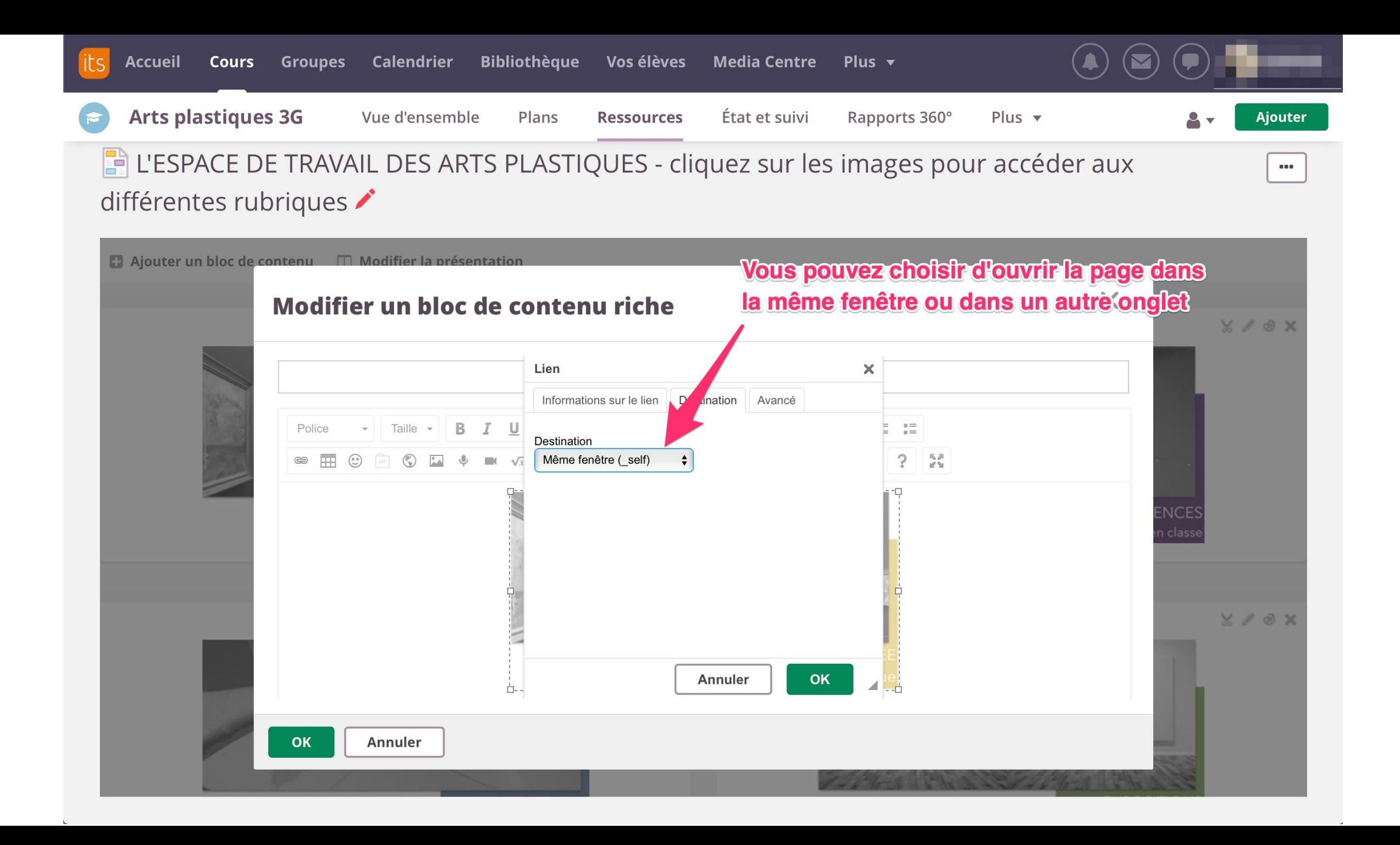

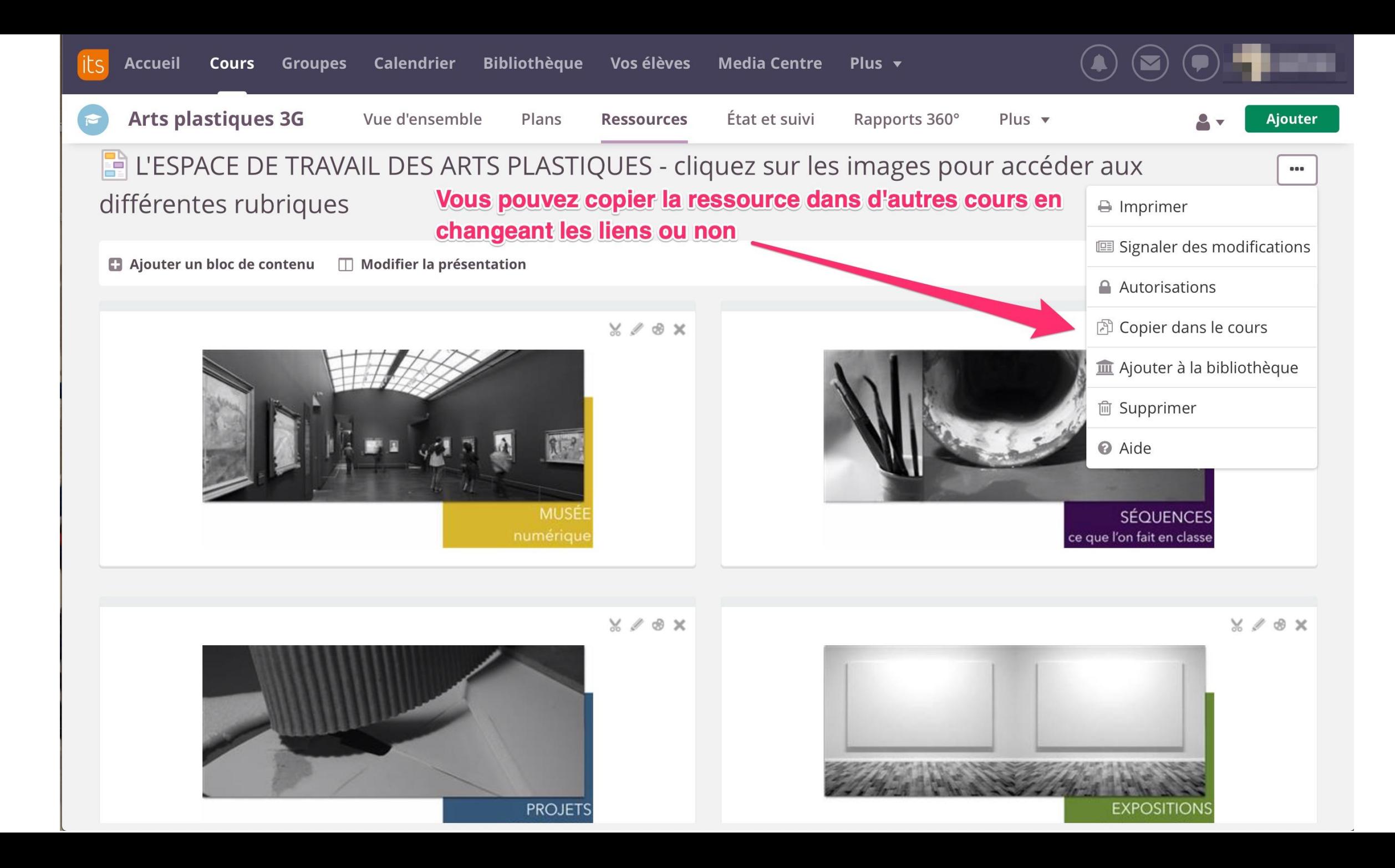

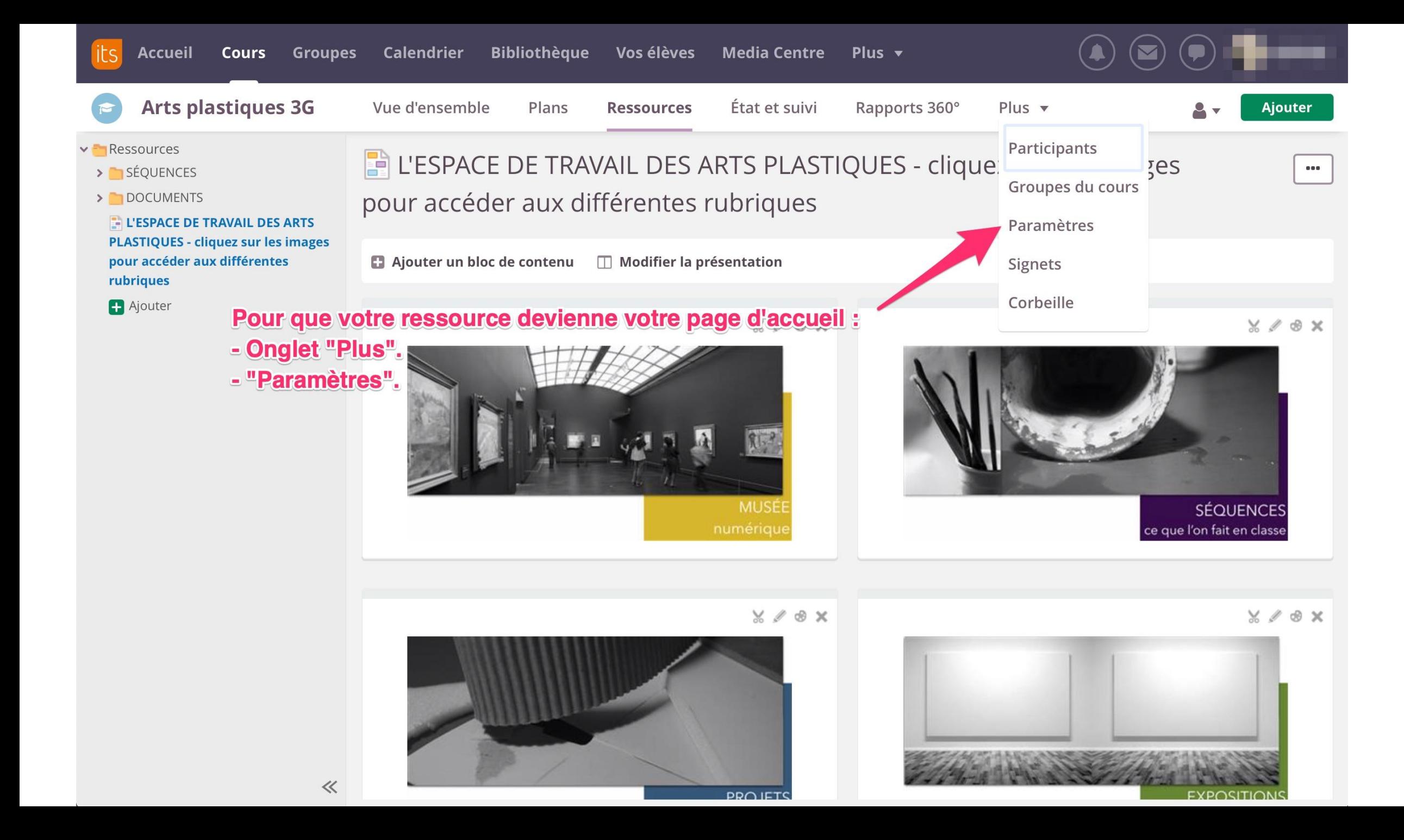

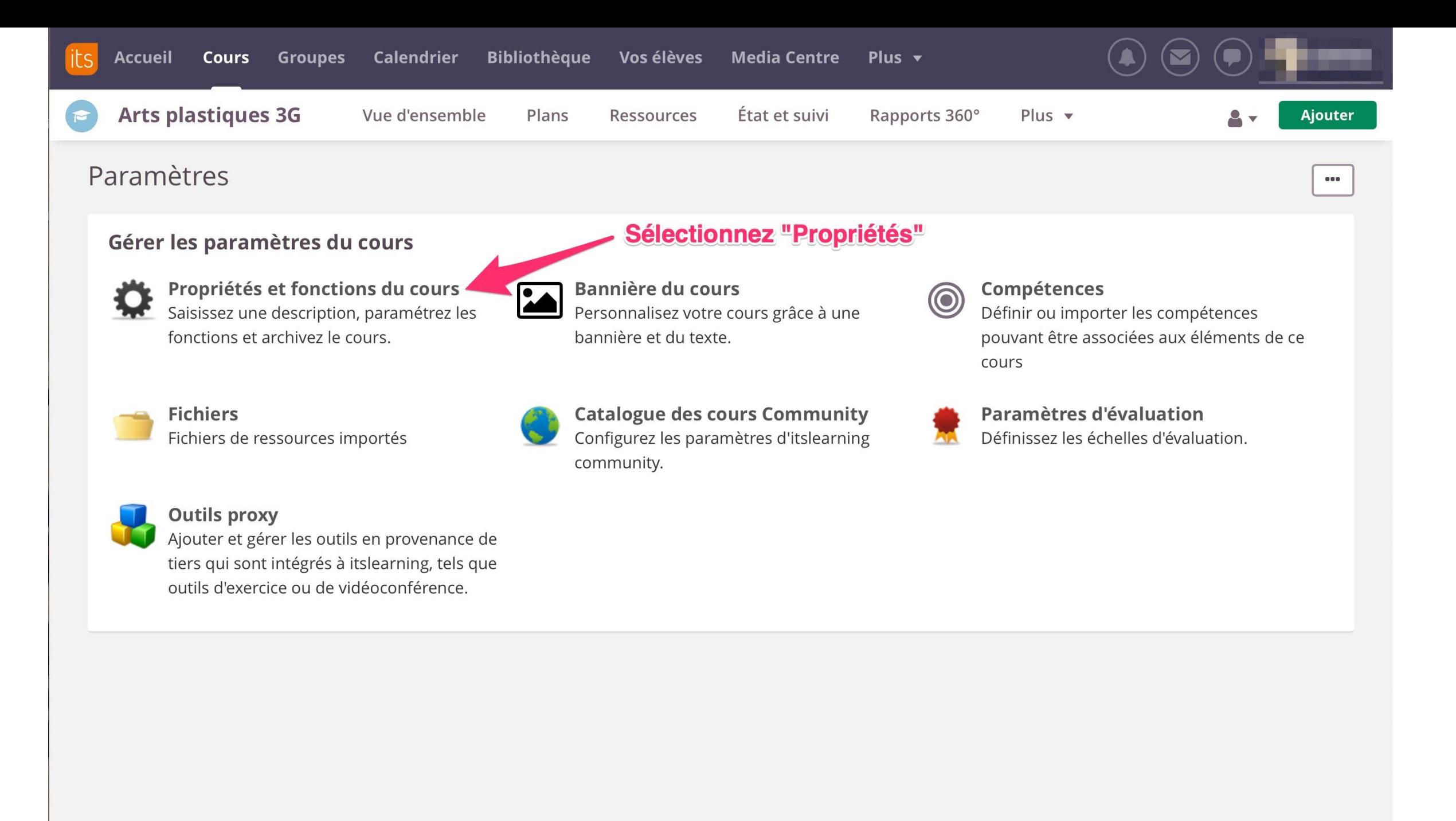

![](_page_12_Picture_1.jpeg)

Vous pouvez aussi envisager que les liens dirigent les élèves vers des ressources d'un autre cours (projet, EPI…).

Cela permet de rassembler dans un même espace des ressources pertinentes à associer.

Février 2019 – Sophie Jahn, IAN arts plastiques